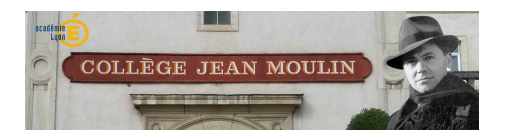

## **Nouvel ENT**

- Actualités -

Date de mise en ligne : vendredi 11 septembre 2020

**Copyright © Collège Jean MOULIN Villefranche sur Saone - Tous droits**

**réservés**

A partir de la rentrée 2020 le collège utilisera **l'ENT** du département du Rhône "Ma classe en Auvergne Rhône Alpes

Voici le lien d'accès : ENT Collège Jean Moulin

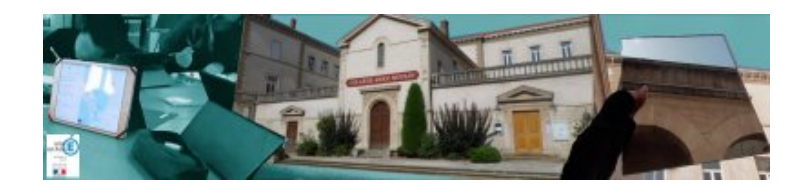

Cet ENT permettra à la fois de centraliser les **informations sur collège** (à terme ce site ne sera plus alimenter), d'accéder au logiciel **Pronote** [sur lequel vous continuerez à accéder aux relevés de compé](https://college-jean-moulin-villefranche.etab.ac-lyon.fr/spip/IMG/jpg/bandeau_5.jpg)tences de vos enfants et à la messagerie, de consulter **le cahier de texte** de classe et d'accéder à diverses **ressources** (Esidoc par exemple).

**Les codes d'accès élèves** ont été distribués cette semaine à vos enfants, les codes parents le seront lors des réunions de rentrée.

**Le logiciel Pronote est ainsi accessible une fois connecté sur l'ENT dans l'onglet "Scolarité" sur la droite du site, une fois connecté à l'ENT la connexion à Pronote est automatique**